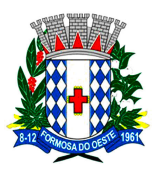

**ESTADO DO PARANÁ** 

AV. SEVERIANO B. DOS SANTOS, 111 - CEP 85830-000 CNPJ: 76.208.495/0001-00 FONE /FAX 44 - 3526 -1122 www.formosadooeste.pr.gov.br

### DECRETO N $^{\textcirc}$  50/2016

Dispõe sobre os serviços disponíveis na internet (WEB SERVICES) para o envio de dados para a geração da Nota Fiscal de Serviços Eletrônica, consultas e cancelamento, possibilitando a integração entre os aplicativos tecnológicos instalados nas dependências dos contribuintes e o sistema NFS-e do município de Formosa do Oeste, Estado do Paraná e dá outras providências.

José Roberto Côco, Prefeito de Formosa Do Oeste, Estado do Paraná, usando as atribuições que lhe são conferidas pela Lei Orgânica do Município, considerando o Decreto Nacional 6.022, de 2007, que trata do Sistema Público de Escrituração Digital (SPED) e o Decreto Municipal nº 48/2016, de 20 de Abril de 2016, que dispõe sobre a Nota Fiscal de Serviços Eletrônica (NFS-e),

#### DECRETA:

Art. 1<sup>º</sup> Fica regulamentado por este decreto o envio de dados para a geração da NFS-e, as consultas, o cancelamento e a substituição utilizando-se dos serviços disponíveis na internet, denominado WEB SERVICES, de acordo com o padrão nacional do Sistema Público de Escrituração Digital, especificamente relativo ao Imposto sobre Serviços de Qualquer Natureza (ISSQN), possibilitando a integração entre os sistemas tecnológicos instalados nas dependências dos contribuintes e o sistema NFS-e instalado nas dependências da Prefeitura de Formosa do Oeste - Estado do Paraná dando-se da seguinte forma.

#### TÍTULO I

Dos Serviços Disponíveis na Internet (WEB SERVICES) e Modo de Utilização

### CAPÍTULO 1 Da Utilização do WEB SERVICES

Art. 2º Através do WEB SERVICES os contribuintes poderão integrar o sistema tecnológico, doravante denominados aplicativos, instalado nas suas dependências, com o Sistema de Nota Fiscal de Serviço Eletrônica (NFS-e) instalado nas dependências da Prefeitura de Formosa do Oeste - Estado do Paraná no endereço http://www.formosadooeste.pr.gov.br.

§1º O fluxo de comunicação será sempre iniciado pelo sistema do contribuinte através do envio de uma mensagem XML (Extensible Markup Language) ao WEB SERVICES com o pedido do serviço desejado.

§2º As solicitações de serviços ao WEB SERVICES, que exigem processamento intenso, serão executadas de forma assíncrona e as demais solicitações de serviços de forma síncrona.

§3º Após receber os dados em XML o WEB SERVICE irá validar a estrutura e as regras de negócio e gerará um resultado indicando se as informações enviadas atendem as regras exigidas pelo modelo.

**ESTADO DO PARANÁ** 

AV. SEVERIANO B. DOS SANTOS, 111 - CEP 85830-000 CNPJ: 76.208.495/0001-00 FONE /FAX 44 - 3526 -1122 www.formosadooeste.pr.gov.br

Art. 3º Os serviços disponíveis via WEB SERVICES poderão ser acessados, pelos aplicativos, and através do endereço http://nfse.formosadoesteo.pr.gov.br/nfse.portal.integracao/Services.svc.

§1º Estarão disponíveis os seguintes serviços no WEB SERVICES:

I – Recepção e processamento de lote de RPS;

II – Enviar Lote de RPS Síncrono;

III – Geração de NFS-e;

IV – Cancelamento de NFS-e;

V – Substituição de NFS-e;

VI – Consulta de lote de RPS;

VII – Consulta de NFS-e por RPS;

VIII – Consulta de NFS-e – Serviços Prestados;

IX – Consulta de NFS-e – Serviços Tomados ou Intermediados;

X – Consulta por Faixa de NFS-e.

#### Seção 1

Da Recepção e Processamento de Lote de RPS

Art. 4º O WEB SERVICE irá recepcionar o arquivo XML, enviado em único lote, e gerará um número de protocolo específico para a transação.

§1º Ao enviar o arquivo XML deverá ser utilizado o serviço "Recepção e Processamento de Lote de RPS".

§2º Poderão ser enviados no arquivo XML um ou mais RPS.

§3º O número do lote do RPS deve ser administrado pelo contribuinte.

§4º O número do RPS deverá ser aquele autorizado pela Administração Tributária em processo administrativo.

§5º Um RPS já convertido não pode ser reenviado. O reenvio será considerado erro.

§6º Um único erro fará com que o sistema rejeite todos os RPS enviados no lote, devendo o contribuinte providenciar os ajustes e enviar novamente.

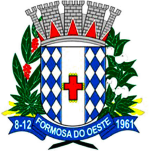

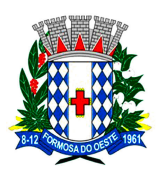

**ESTADO DO PARANÁ** AV. SEVERIANO B. DOS SANTOS, 111 - CEP 85830-000 CNPJ: 76.208.495/0001-00 FONE /FAX 44 - 3526 -1122 www.formosadooeste.pr.gov.br

Art. 5º Recepcionado o lote de RPS o sistema o colocará em fila de processamento, onde serão feitas as validações estrutural e de negócio.

Art. 6º O sistema retornará com uma mensagem, em formato XML, contendo o resultado do processamento do lote de RPS.

Art. 7º Após o processamento do lote de RPS o sistema gerará automaticamente quantas NFS-e forem necessárias, enviando a NFS-e gerada em arquivos PDF (Portable Document Format) e XML via e-mail ao prestador, tomador e intermediário, ficando os dados da NFS-e gerada disponíveis para consulta.

Art. 8º Um RPS identificado como "substituto" deverá conter o número do RPS substituído. A NFS-e do RPS substituído será cancelada e uma nova NFS-e será gerada.

> Seção 2 Enviar Lote de RPS Síncrono

Art. 9º O WEB SERVICE irá recepcionar o arquivo XML, enviado em único lote.

§1º Ao enviar o arquivo XML deverá ser utilizado o serviço "Enviar Lote de RPS Síncrono".

§2º Após o recebimento e validação dos dados o processamento se dará em tempo-real gerando quantas NFS-e forem necessárias.

§3º Para os demais casos serão consideradas as mesmas regras citadas na seção 1 deste capitulo.

#### Seção 3

#### Da Geração de NFS-e

Art. 10. A solicitação de geração de NFS-e deverá utilizar o serviço "Geração de NFS-e" enviando o RPS.

Art. 11. O WEB SERVICE irá verificar a solicitação e retornará uma mensagem com o resultado, em formato XML.

Art. 12. Após o recebimento e validação dos dados a geração se dará em tempo-real.

### Seção 4 Do Cancelamento de NFS-e

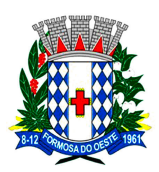

**ESTADO DO PARANÁ** 

AV. SEVERIANO B. DOS SANTOS, 111 - CEP 85830-000 CNPJ: 76.208.495/0001-00 FONE /FAX 44 - 3526 -1122 www.formosadooeste.pr.gov.br

Art. 13. A solicitação de cancelamento de NFS-e deverá utilizar o serviço "Cancelamento de NFS-e" enviando os dados necessários para o seu processamento.

Art. 14. O WEB SERVICE irá verificar a solicitação identificando a NFS-e correspondente, retornando uma mensagem com o resultado, em formato XML, do cancelamento solicitado.

Art. 15. Este serviço irá cancelar apenas uma NFS-e por vez e não vinculará o cancelamento a nenhum RPS e a nenhuma NFS-e substituta.

Art. 16. Após o recebimento e validação dos dados o cancelamento se dará em temporeal.

#### Seção 5

#### Da Substituição de NFS-e

Art. 17. A solicitação de substituição de NFS-e deverá utilizar o serviço "Substituição de NFS-e" enviando os dados necessários para o seu processamento.

Art. 18. Será gerada uma nova NFS-e em substituição e outra e a NFS-e substituída será cancelada automaticamente.

Art. 19. Na geração da nova NFS-e será usado as regras do serviço "Geração de NFS-e". O sistema NFS-e registrará o vinculo entre a NFS-e substituída e a substituta.

Art. 20. Após o recebimento e validação dos dados a substituição se dará em tempo-real.

### Seção 6 Da Consulta de Lote de RPS

Art. 21. A solicitação de consulta de Lote de RPS deverá utilizar o serviço "Consulta de Lote de RPS" enviando os dados necessários para o seu processamento.

Art. 22. O WEB SERVICE irá verificar a solicitação identificando a NFS-e correspondente, retornando uma mensagem com o resultado, em formato XML, da consulta ao contribuinte.

Art. 23. Após o recebimento e validação dos dados a consulta se dará em tempo-real.

Seção 7

Da Consulta de NFS-e por RPS

Art. 24. A solicitação de consulta de NFS-e por RPS deverá utilizar o serviço "Consulta de NFS-e por RPS" enviando os dados necessários para o seu processamento.

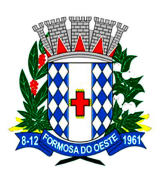

**ESTADO DO PARANÁ** 

AV. SEVERIANO B. DOS SANTOS, 111 - CEP 85830-000 CNPJ: 76.208.495/0001-00 FONE /FAX 44 - 3526 -1122 www.formosadooeste.pr.gov.br

Parágrafo único. A quantidade de NFS-e não poderá exceder a 50 (cinquenta) unidades por solicitação.

Art. 25. O WEB SERVICE irá verificar a solicitação identificando a NFS-e correspondente, retornando uma mensagem com o resultado, em formato XML, da consulta ao contribuinte.

Art. 26. Após o recebimento e validação dos dados a consulta se dará em tempo-real.

#### Seção 8

Da Consulta de NFS-e Relativo aos Serviços Prestados

Art. 27. A solicitação de consulta de NFS-e relativo aos Serviços Prestados deverá utilizar o serviço "Consulta de NFS-e – Serviços Prestados" enviando os dados necessários para o seu processamento.

Parágrafo único. A quantidade de NFS-e consultada não poderá exceder a 50 (cinquenta) unidades por solicitação.

Art. 28. O sistema irá retornar as informações de uma ou mais NFS-e conforme o solicitado no arquivo XML.

Art. 29. Após o recebimento e validação dos dados a consulta se dará em tempo-real.

#### Seção 9

Da Consulta de NFS-e Relativo aos Serviços Contratados ou Intermediados

Art. 30. A solicitação de consulta de NFS-e relativo aos Serviços Tomador ou Intermediados deverá utilizar o serviço "Consulta de NFS-e – Serviços Tomador ou Intermediados" enviando os dados necessários para o seu processamento.

Parágrafo único. A quantidade de NFS-e consultada não poderá exceder a 50 (cinquenta) unidades por solicitação.

Art. 31. O sistema irá retornar as informações de uma ou mais NFS-e conforme o solicitado no arquivo XML.

Art. 32. Após o recebimento e validação dos dados a consulta se dará em tempo-real.

#### Seção 10

Da Consulta por Faixa de NFS-e

Art. 33. A solicitação de consulta por faixa de NFS-e deverá utilizar o serviço "Consulta por Faixa de NFS-e" enviando os dados necessários para o seu processamento.

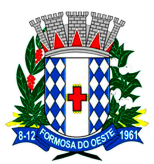

**ESTADO DO PARANÁ** 

AV. SEVERIANO B. DOS SANTOS, 111 - CEP 85830-000 CNPJ: 76.208.495/0001-00 FONE /FAX 44 - 3526 -1122 www.formosadooeste.pr.gov.br

Parágrafo único. A quantidade de NFS-e consultada não poderá exceder a 50 (cinquenta) unidades por solicitação.

Art. 34. O sistema irá retornar as informações de uma ou mais NFS-e conforme o solicitado no arquivo XML.

Art. 35. Após o recebimento e validação dos dados a consulta se dará em tempo-real.

### CAPÍTULO 2

### Da Estrutura de Dados

Art. 36. A especificação adotada para as mensagens XML é a recomendação W3C para XML 1.0 e a codificação dos caracteres será em UTF-8 (8-bit Unicode Transformation Format).

Art. 37. Para garantir a integridade das informações prestadas e a correta formação das mensagens XML, o contribuinte deve submeter cada uma das mensagens XML de pedido de serviço para validação pelo seu respectivo arquivo XSD (XML Schema Definition) antes do seu envio.

Art. 38. Existirá um único WEB SERVICES com todos os serviços apresentados no capitulo 1, deste decreto.

#### TÍTULO II

#### Dos Contribuintes

Art. 39. Poderão utilizar os serviços disponíveis na internet (WEB SERVICES) todos os contribuintes obrigados a geração da NFS-e, especificados no decreto municipal 48/2016, de 20 de abril de 2016.

Parágrafo único. O uso do WEB SERVICES pelos contribuintes citados no caput deste artigo, não impede o uso concomitante do sistema on-line da NFS-e disponível no endereço http://www.formosadooeste.pr.gov.br/.

### TÍTULO III

### Do Uso do Certificado Digital

Art. 40. O acesso aos serviços disponíveis na internet (WEB SERVICES) somente se dará por meio de certificado digital do tipo A1 ou A3 e serão exigidos na assinatura e transmissão das mensagens.

Art. 41. O certificado digital deverá ser emitido por Autoridade Certificadora credenciada pela Infraestrutura de Chaves Públicas Brasileira – ICP Brasil.

### TÍTULO IV Do Material para Download

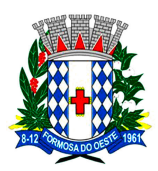

**ESTADO DO PARANÁ** 

AV. SEVERIANO B. DOS SANTOS, 111 - CEP 85830-000 CNPJ: 76.208.495/0001-00 FONE /FAX 44 - 3526 -1122 www.formosadooeste.pr.gov.br

Art. 42. Os seguintes materiais poderão obtidos na internet acessando o Portal da Prefeitura no endereço http://www.formosadooeste.pr.gov.br/:

I – O arquivo XSD correspondente a cada uma das mensagens XML de pedido e de retorno utilizados pelo WEB SERVICES;

II – Os formatos e padrões utilizados;

III – A tabela com a lista dos tipos simples e as tabelas de cada tipo composto e seus campos;

IV – As tabelas que detalham cada um dos  $XSD$ , envio e respostas, dos servicos disponíveis no WEB SERVICES.

### TÍTULO V

### Das Disposições Finais

Art. 43. O contribuinte poderá fazer a leitura das respostas em arquivo XML e armazenar os dados no seu sistema aplicativo, dispensando o procedimento de digitação, quando for o caso.

Art. 44. O uso dos serviços disponíveis no WEB SERVICES é opcional, podendo o contribuinte utilizar o sistema on-line da NFS-e diretamente no portal da Prefeitura na Internet.

Art. 45. O código do município da incidência do ISSQN é obrigatório nos seguintes casos:

§1º Quando o ISSQN for exigível.

§2º Quando a exigibilidade estiver suspensa por processo administrativo ou por decisão judicial.

§3º Nos demais casos, se informado será considerado erro.

Art. 46. Integra-se a este decreto as regras mencionadas no decreto 48/2016, de 20 de Abril de 2016 que regulamentou a geração da nota fiscal de serviços eletrônica e a declaração eletrônica do ISSQN e o anexo I.

Art. 47. Este decreto entrará em vigor na data da sua publicação.

Art. 48. Revogam-se as disposições em contrário.

Formosa do Oeste, 25 de abril de 2016

José Roberto Côco Prefeito Municipal

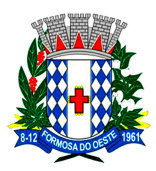

**ESTADO DO PARANÁ** 

AV. SEVERIANO B. DOS SANTOS, 111 - CEP 85830-000 CNPJ: 76.208.495/0001-00 FONE /FAX 44 - 3526 -1122 www.formosadooeste.pr.gov.br

#### ANEXO I

### Tabela de Erros e Alertas

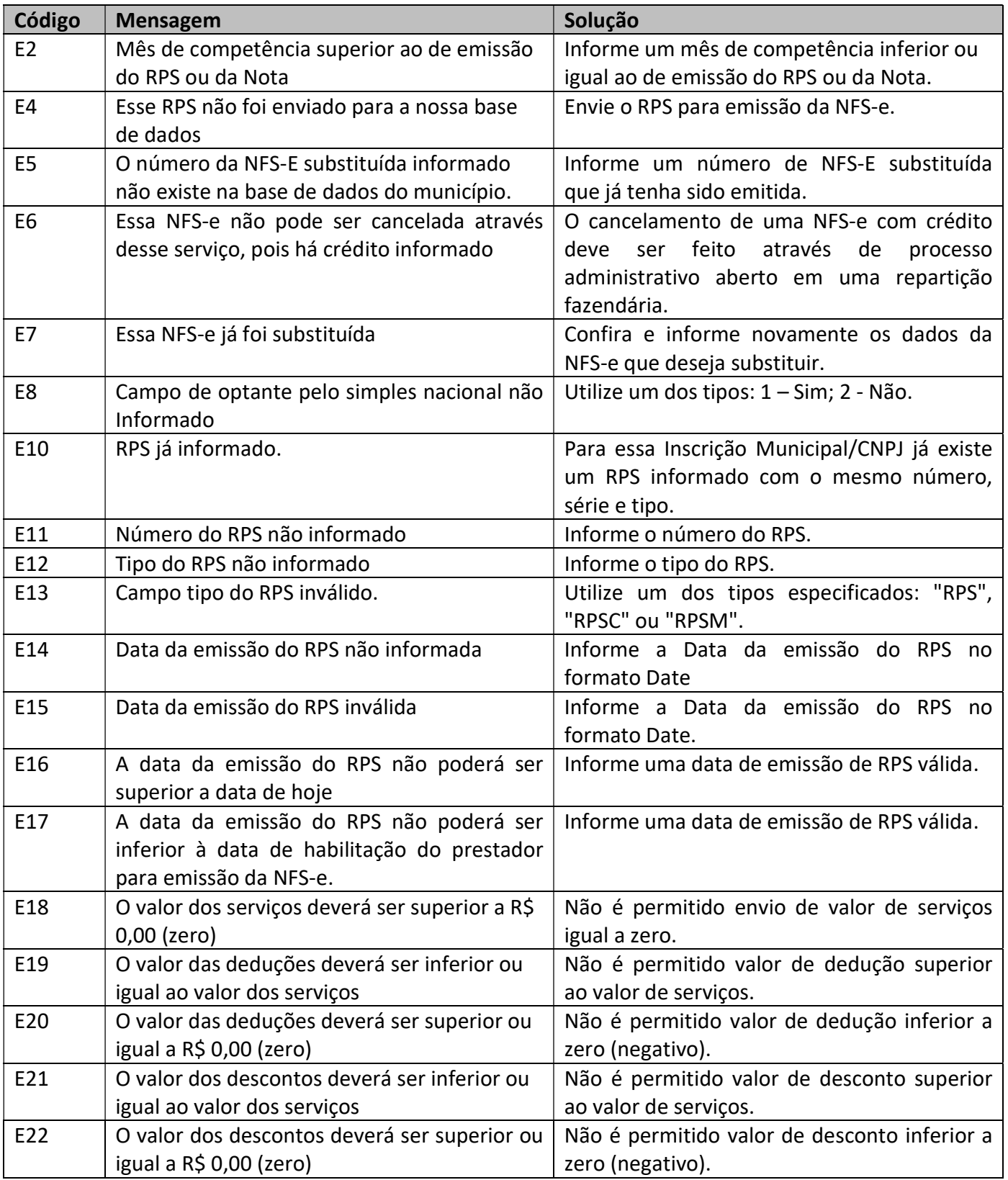

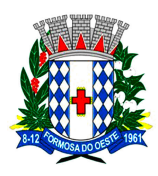

**ESTADO DO PARANÁ** 

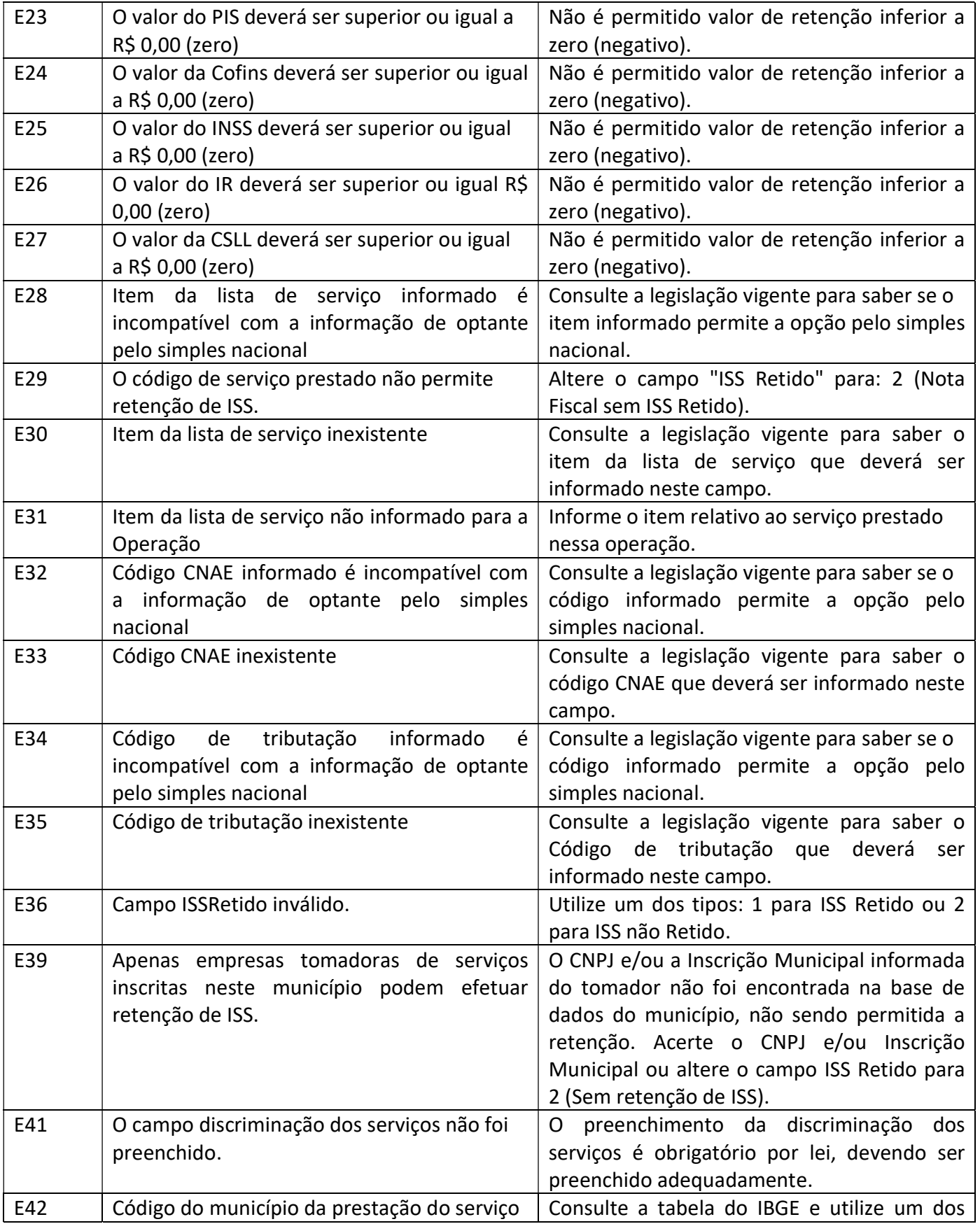

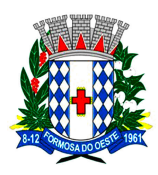

**ESTADO DO PARANÁ** 

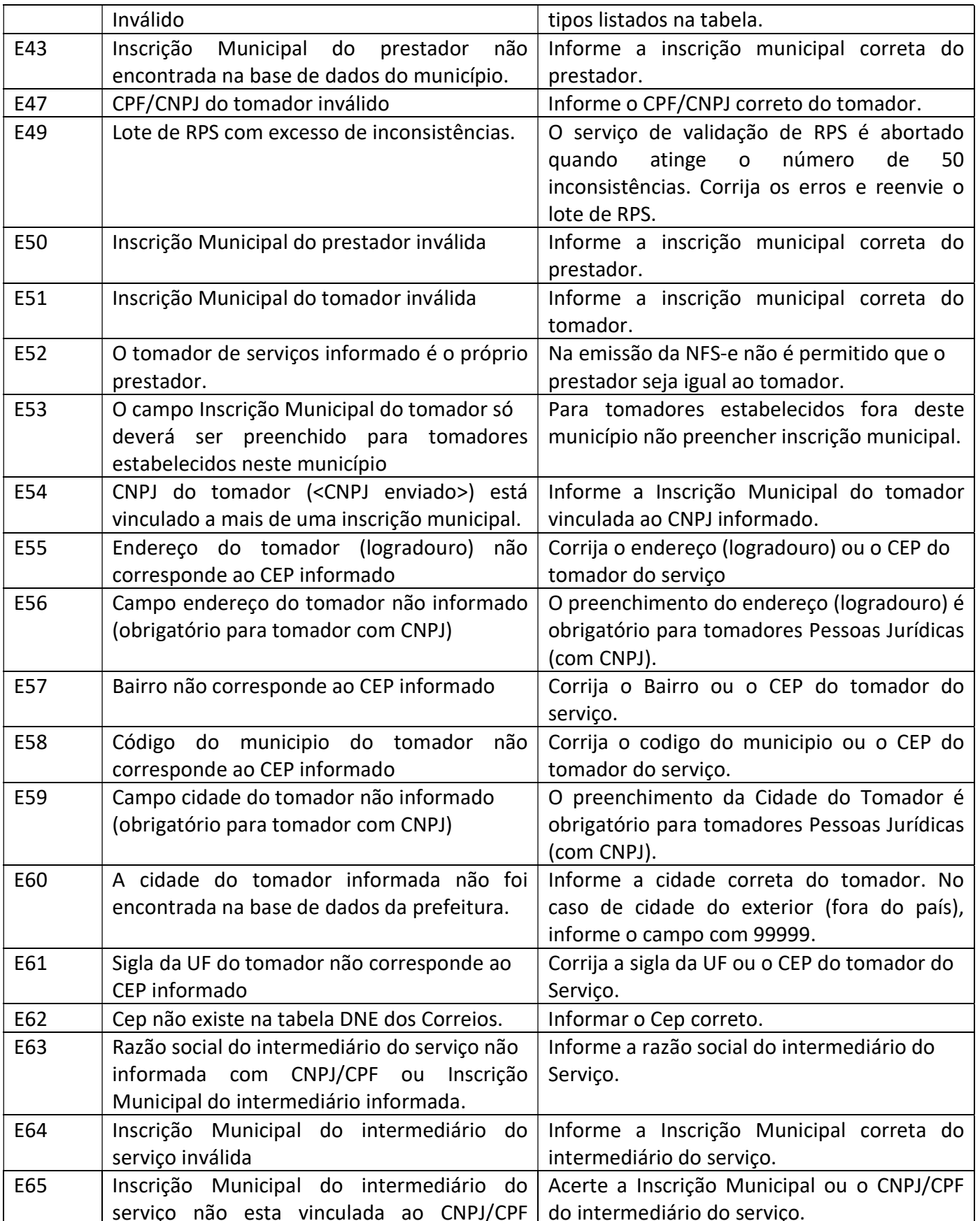

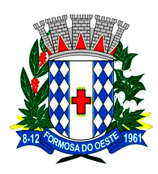

**ESTADO DO PARANÁ** 

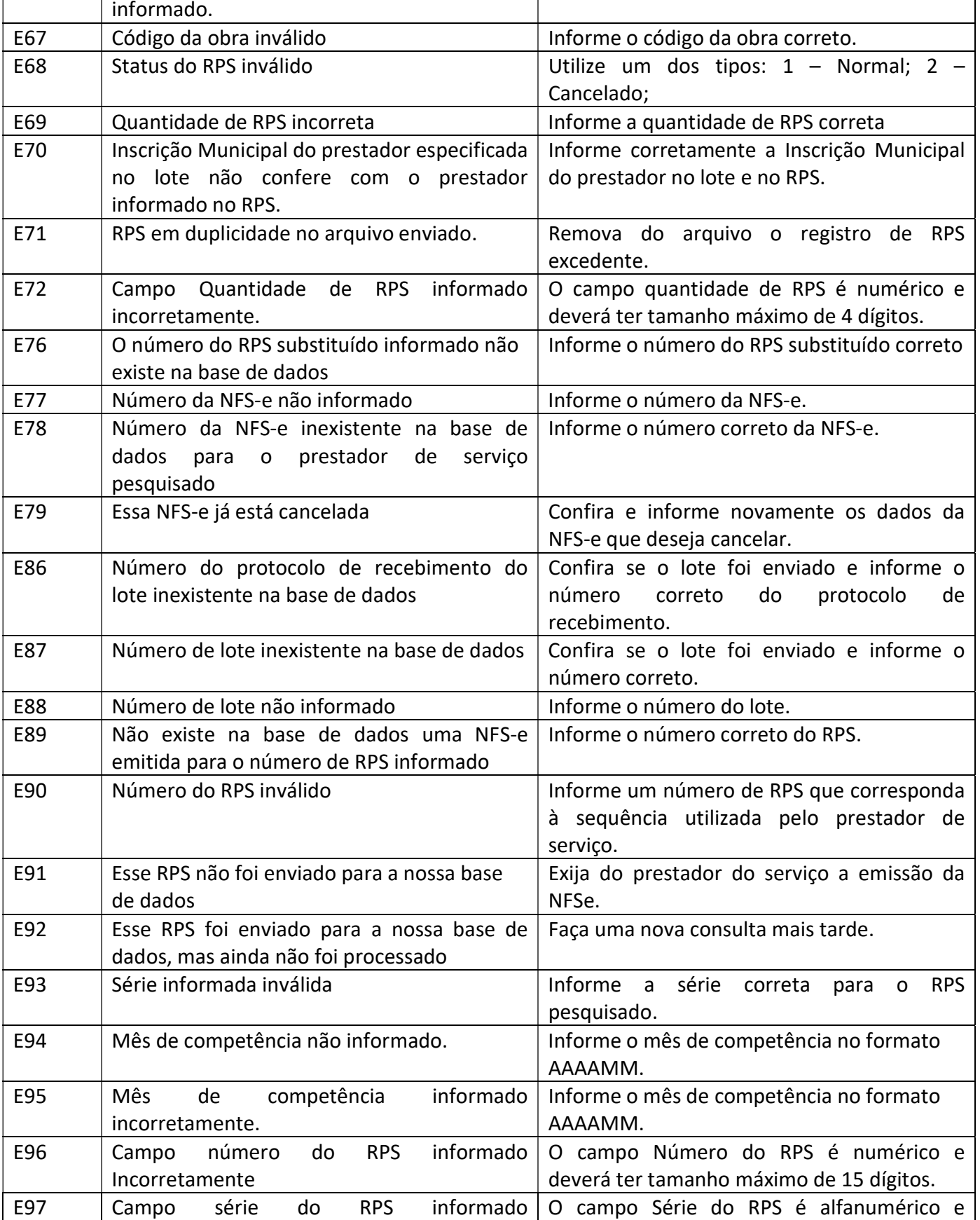

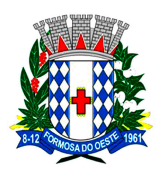

**ESTADO DO PARANÁ** 

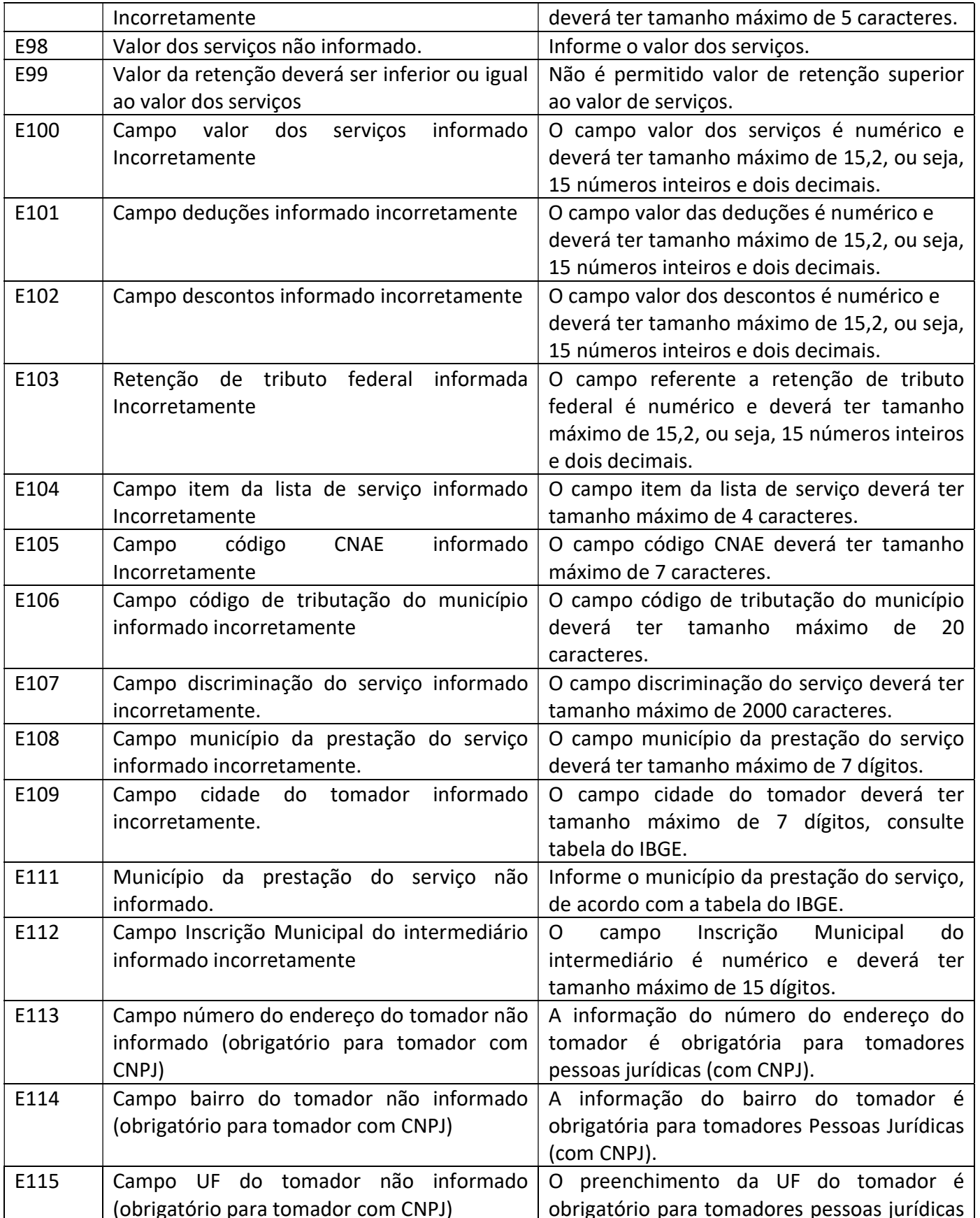

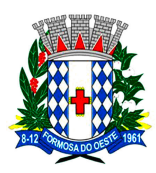

**ESTADO DO PARANÁ** 

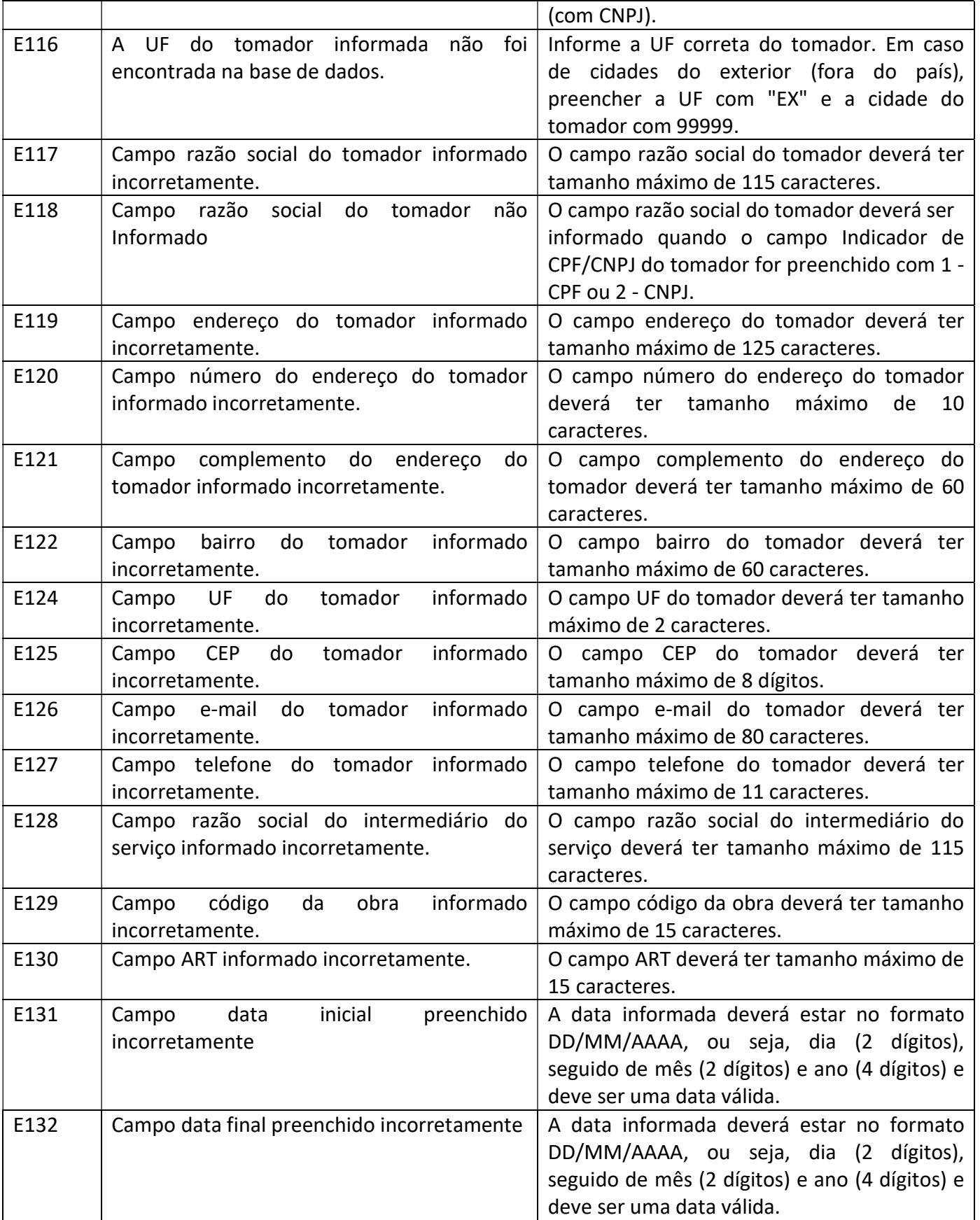

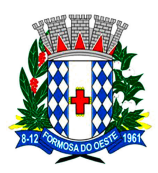

**ESTADO DO PARANÁ** 

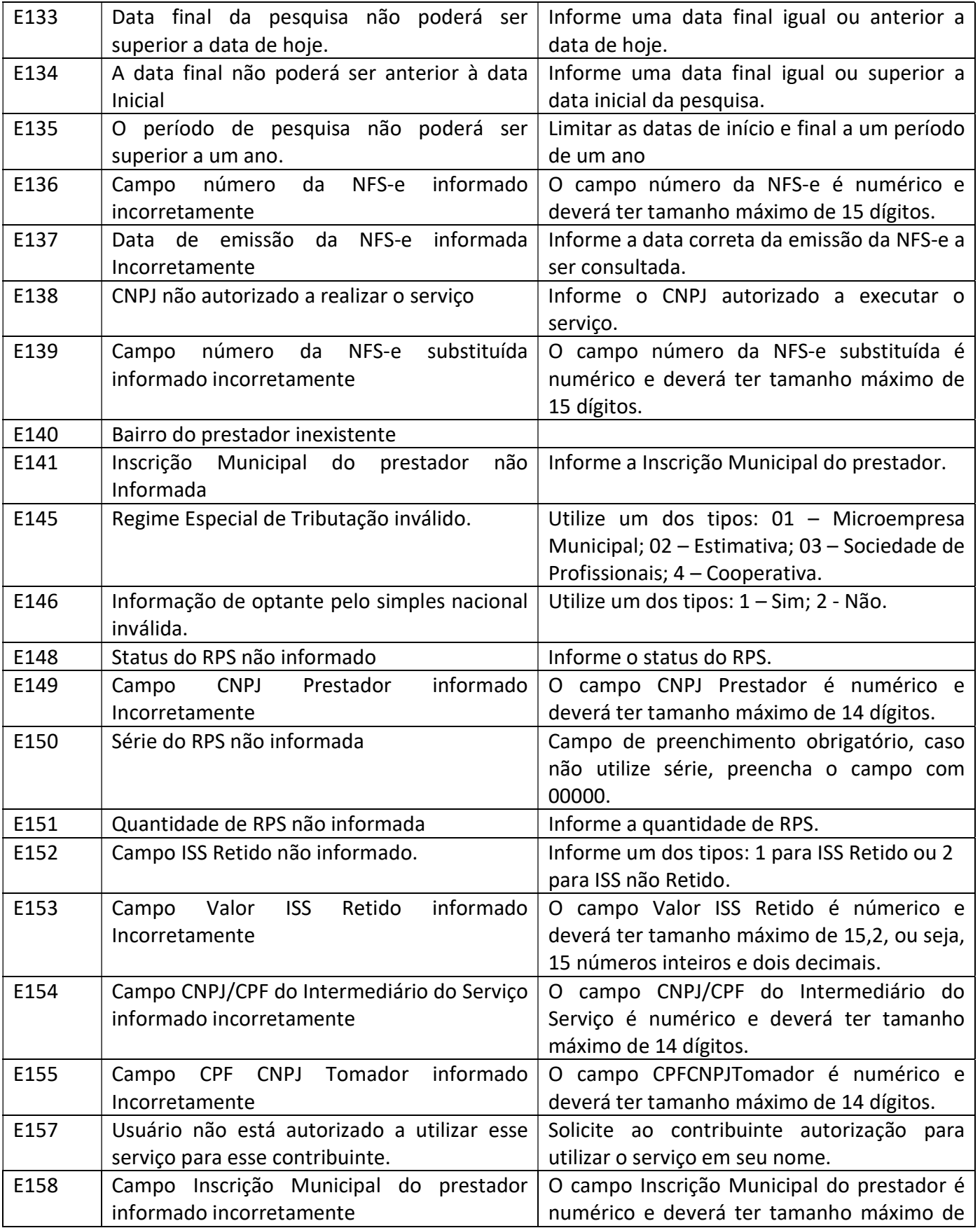

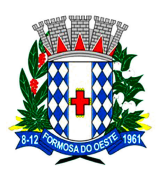

**ESTADO DO PARANÁ** 

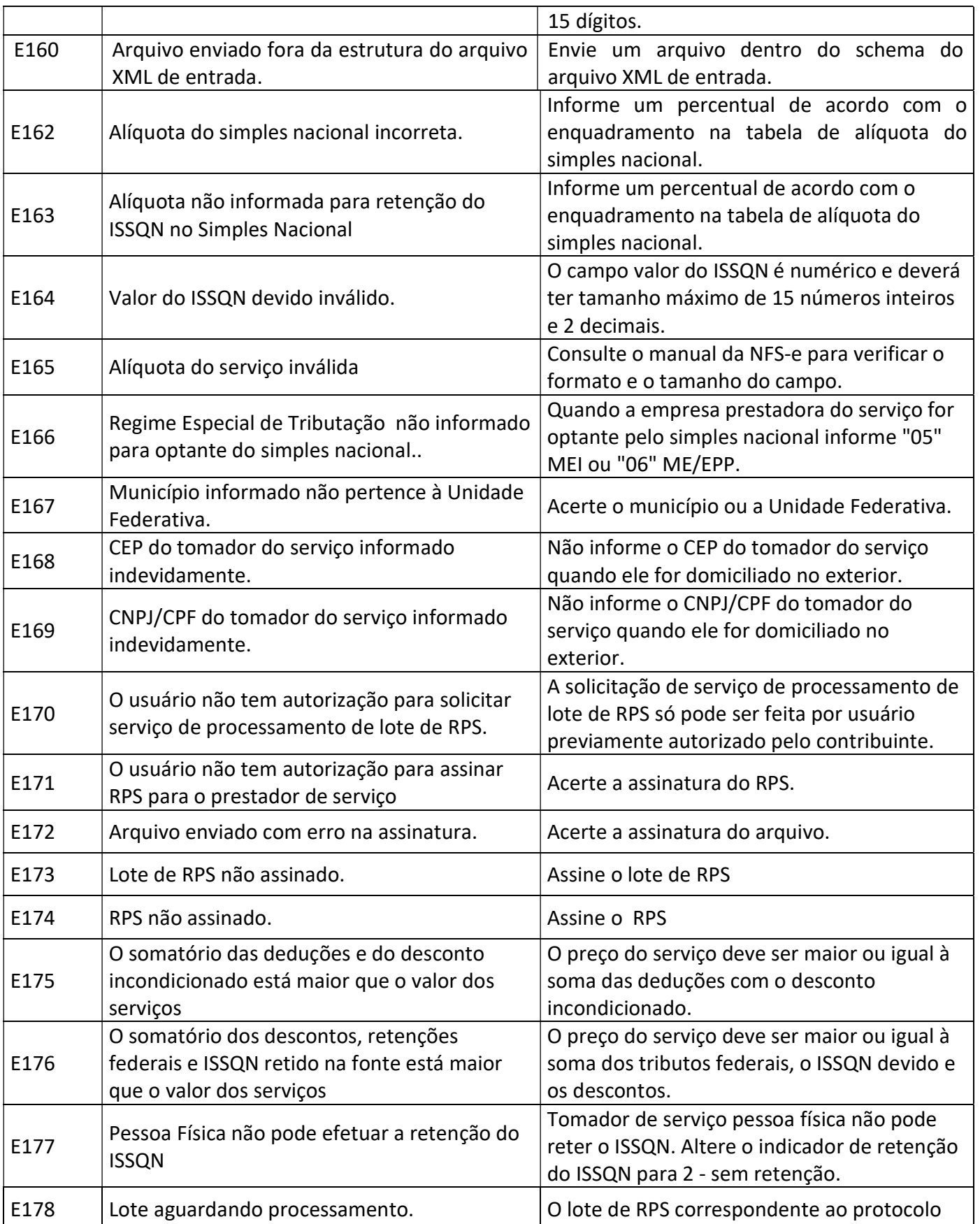

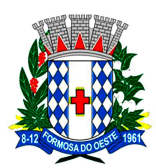

**ESTADO DO PARANÁ** 

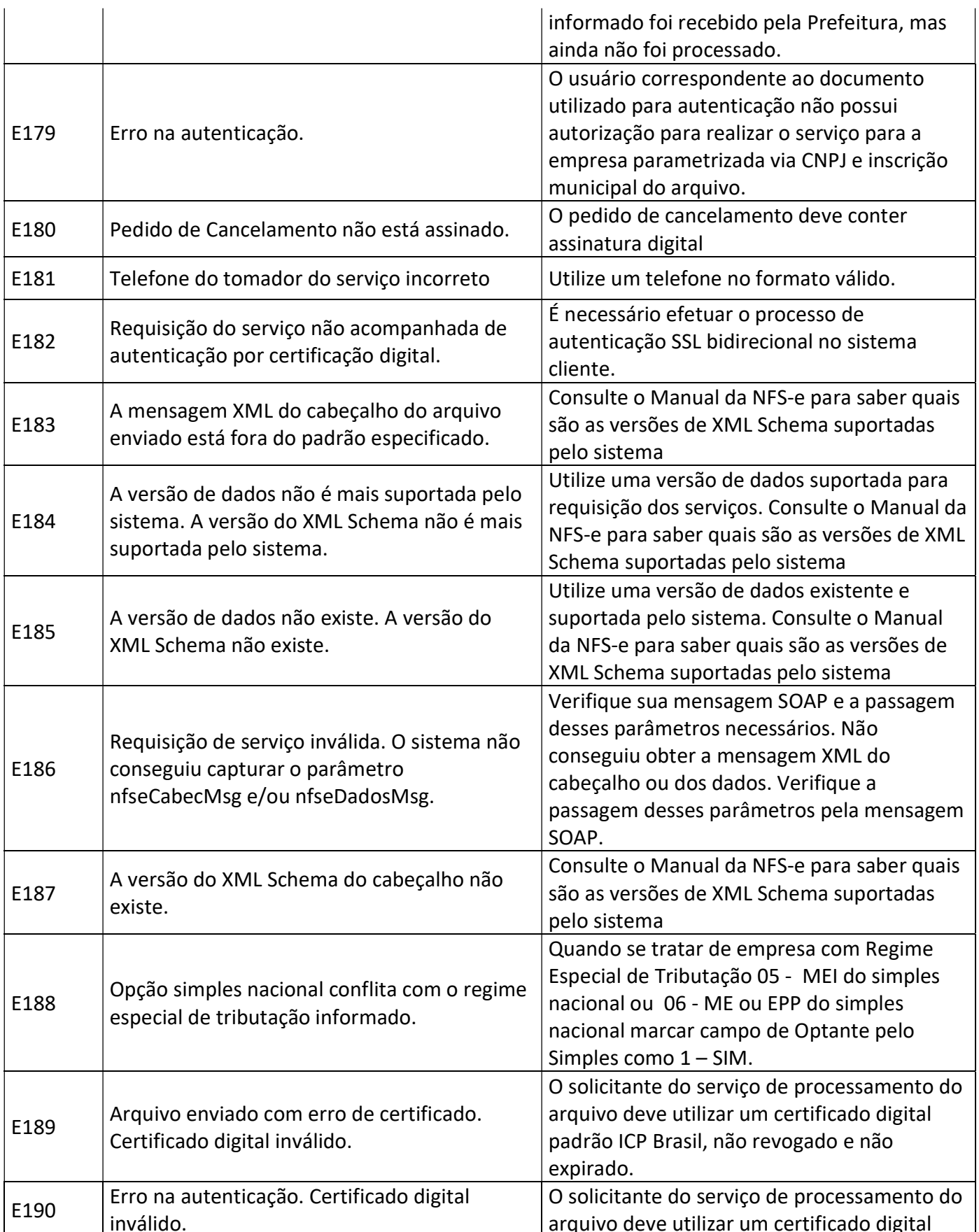

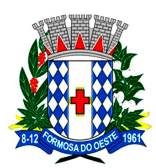

**ESTADO DO PARANÁ** 

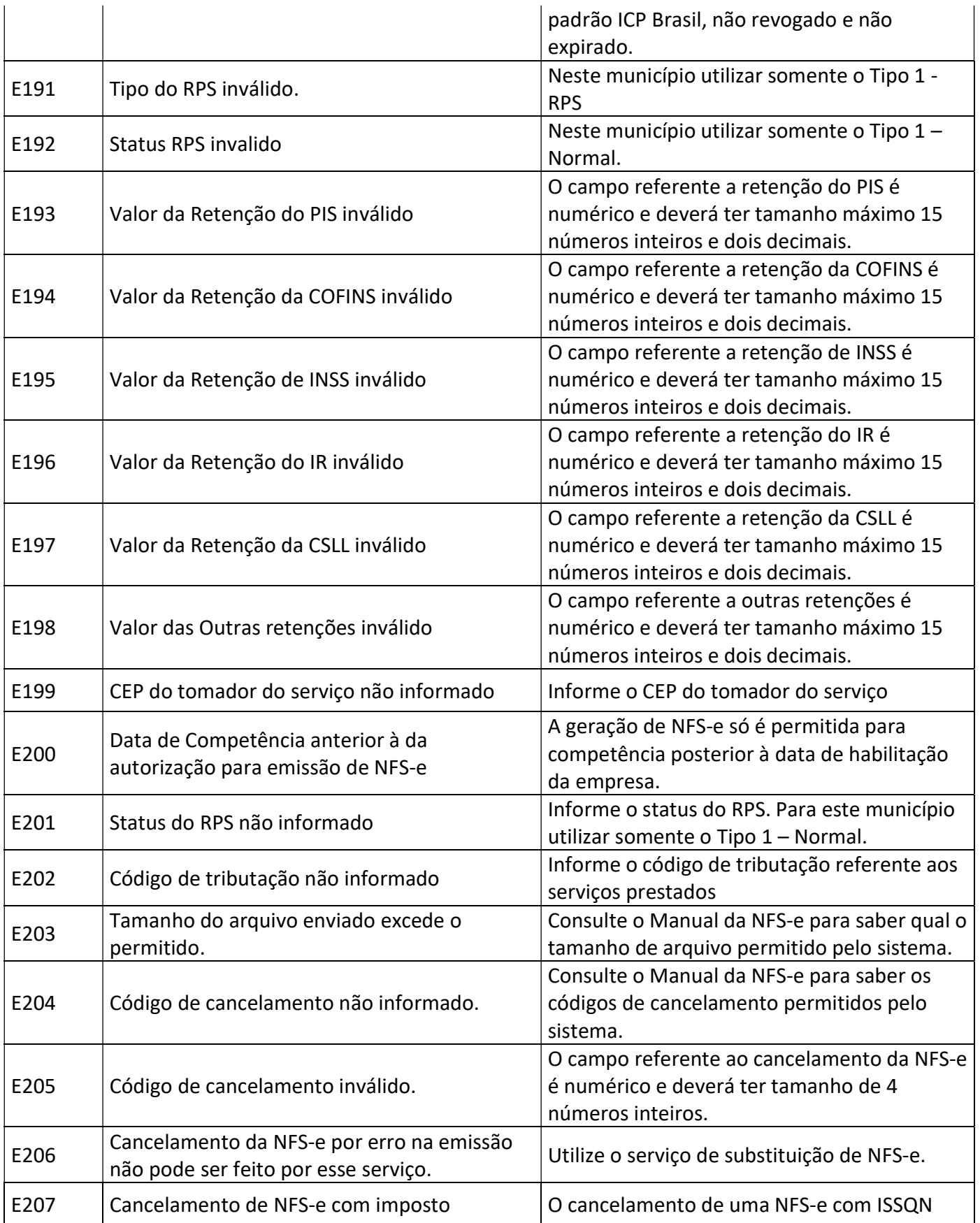

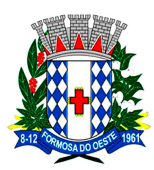

**ESTADO DO PARANÁ** 

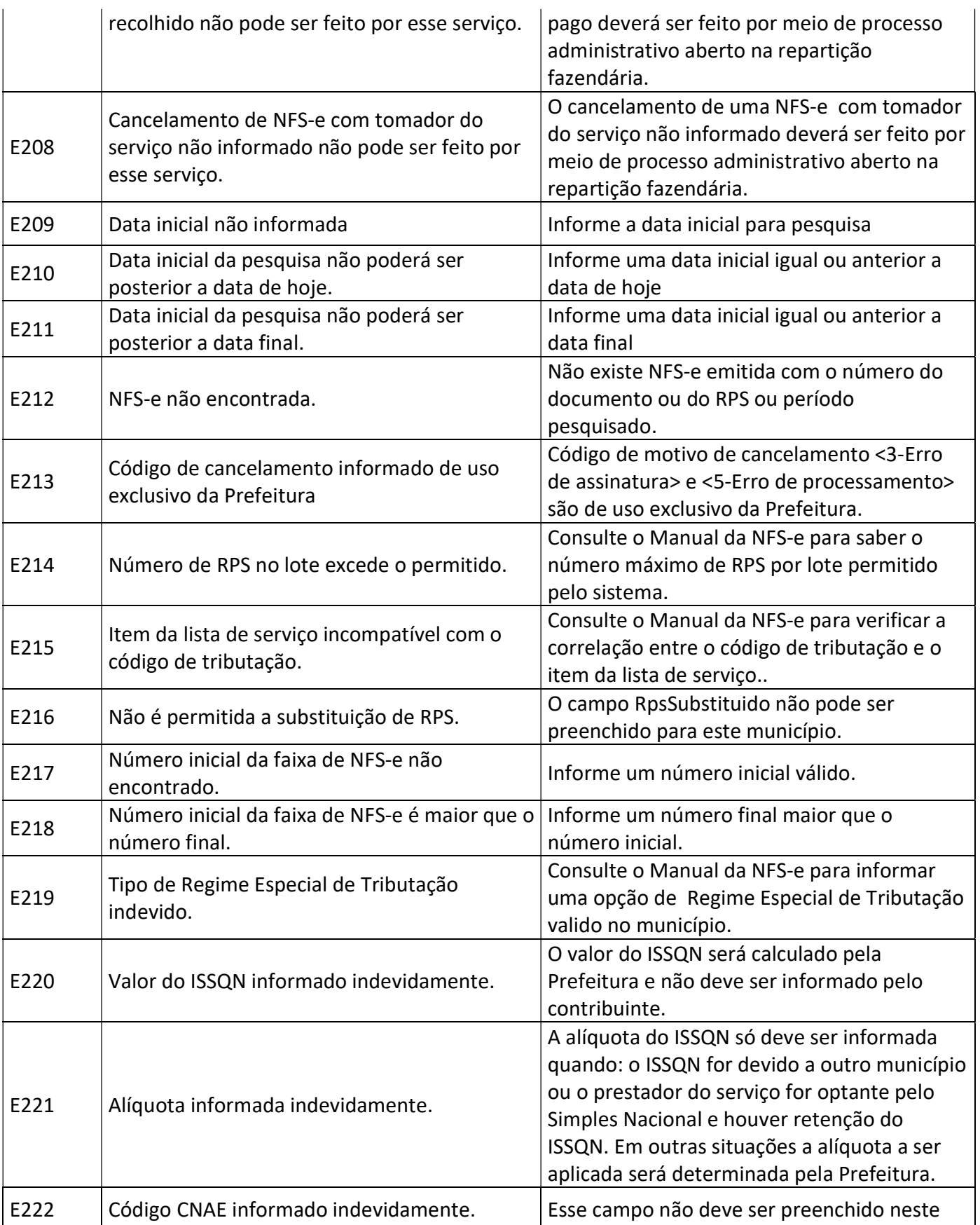

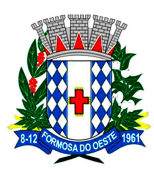

**ESTADO DO PARANÁ** 

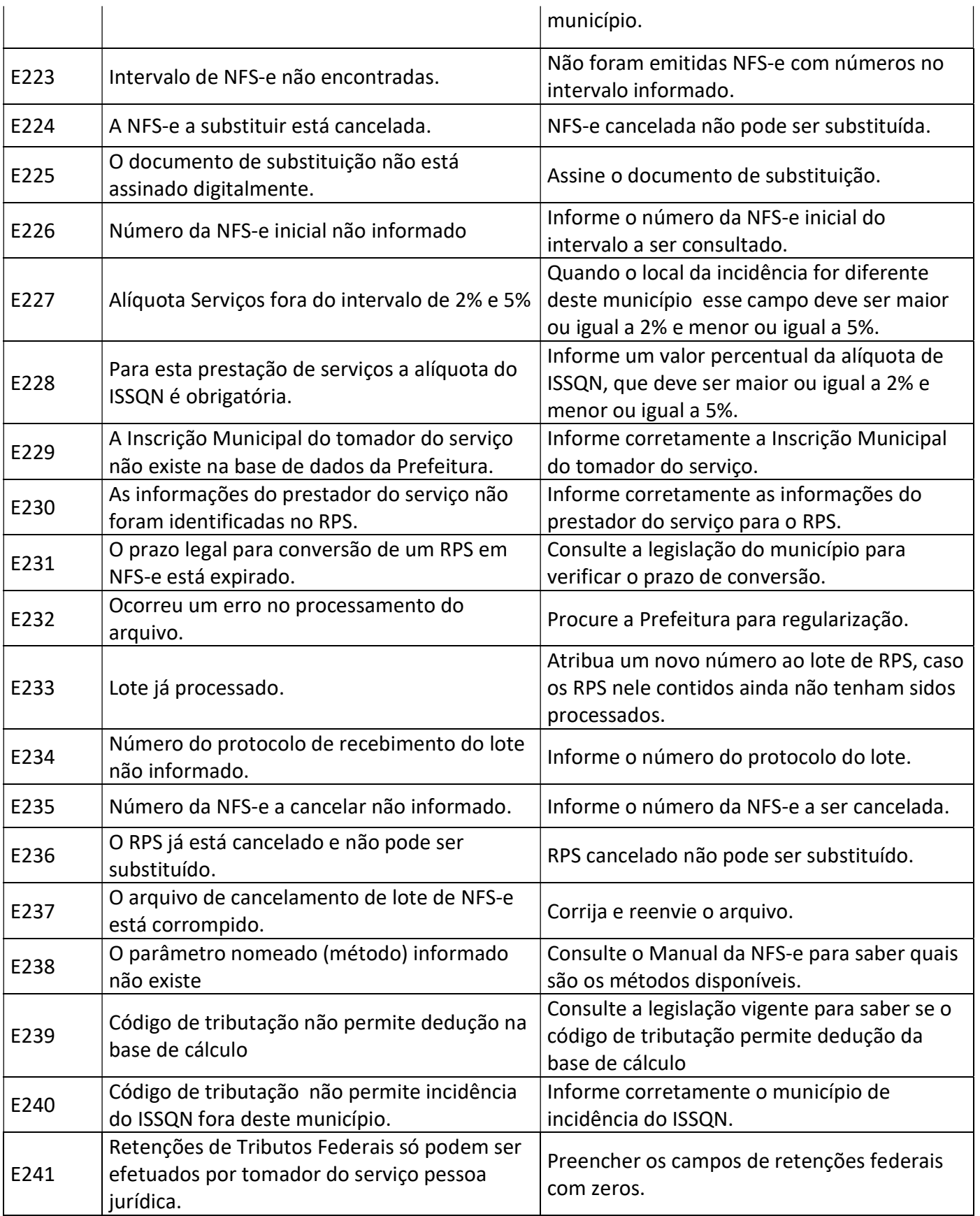

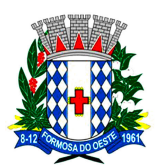

**ESTADO DO PARANÁ** 

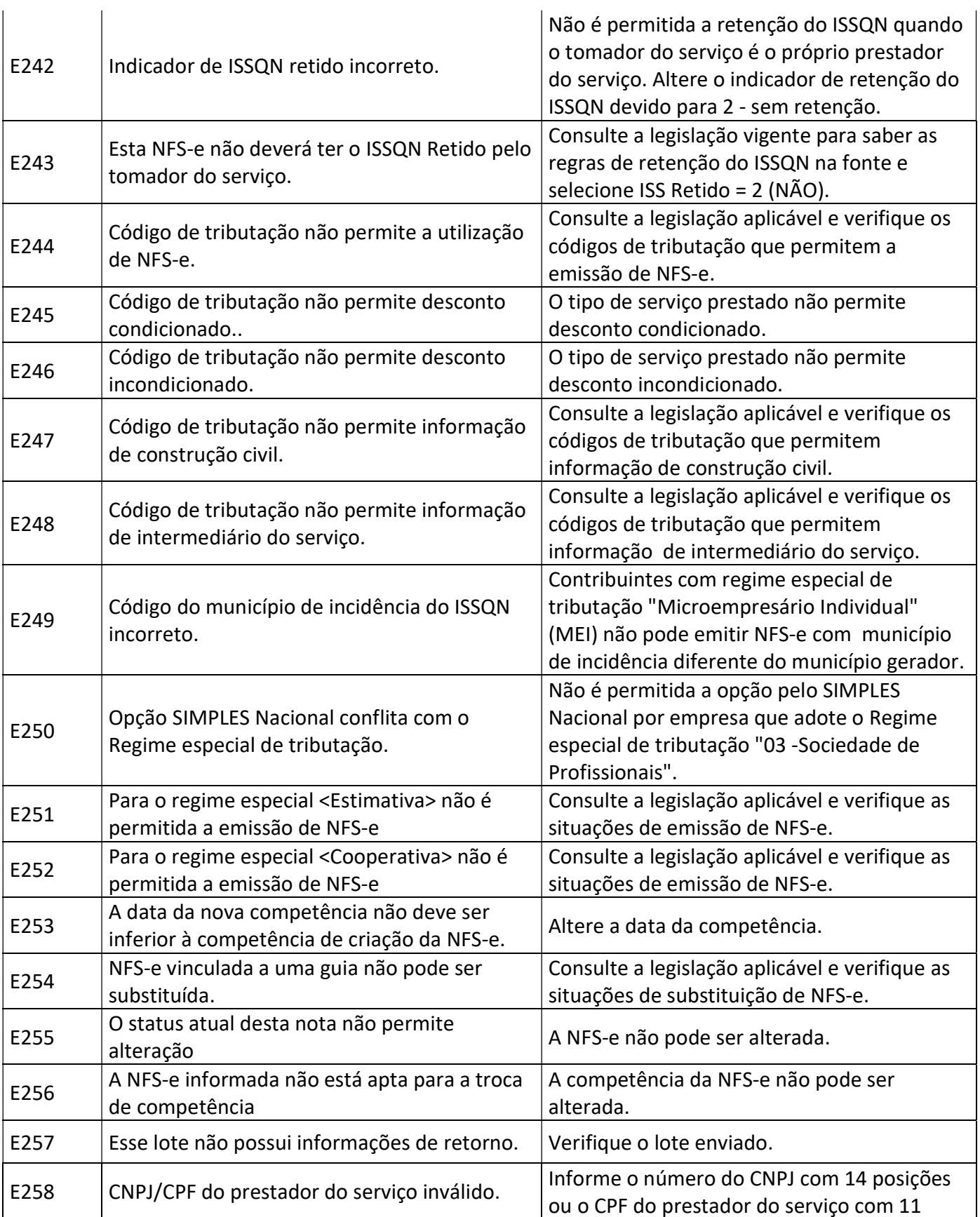

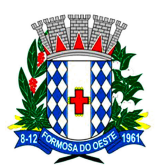

**ESTADO DO PARANÁ** 

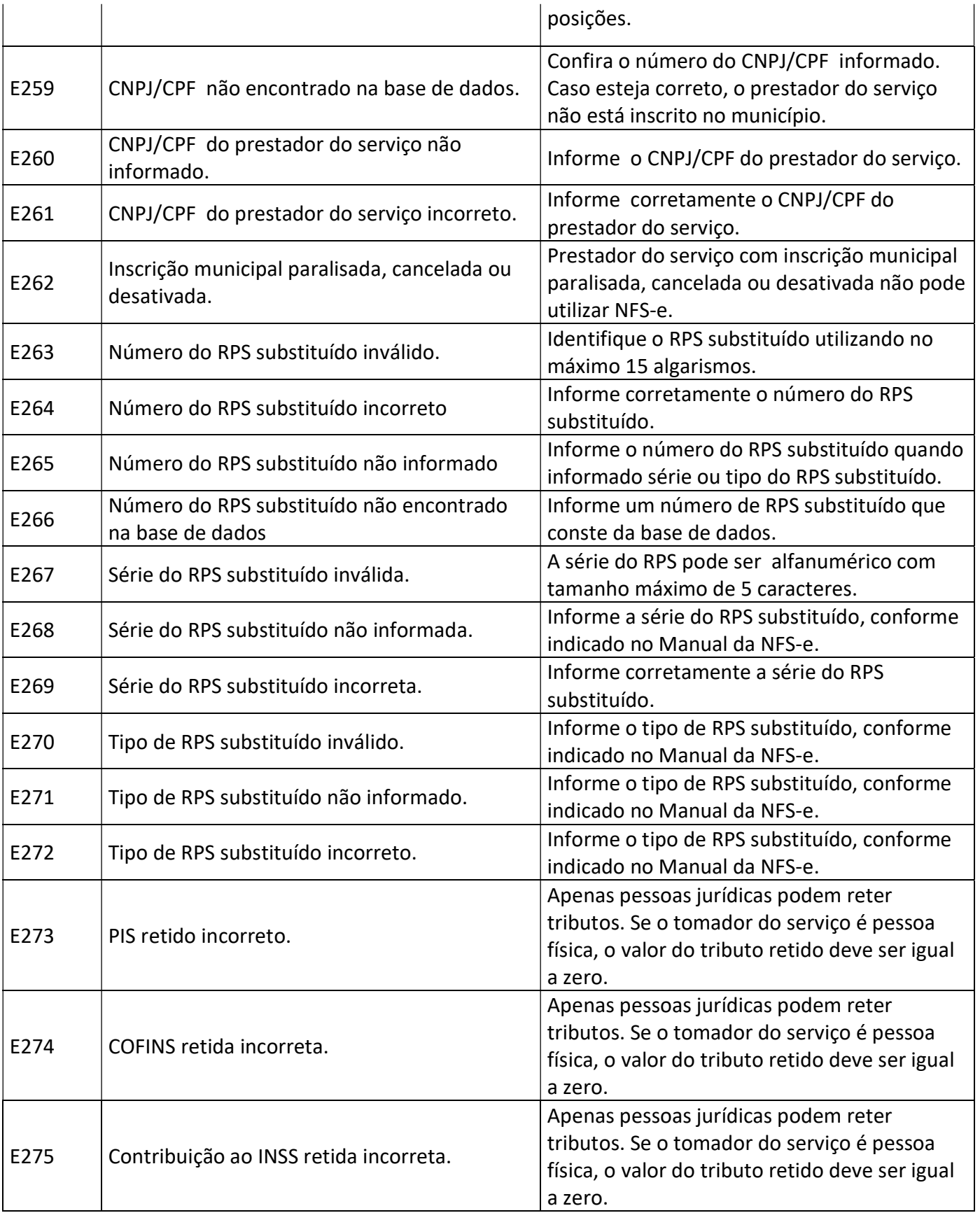

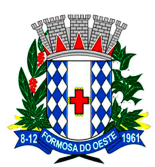

**ESTADO DO PARANÁ** 

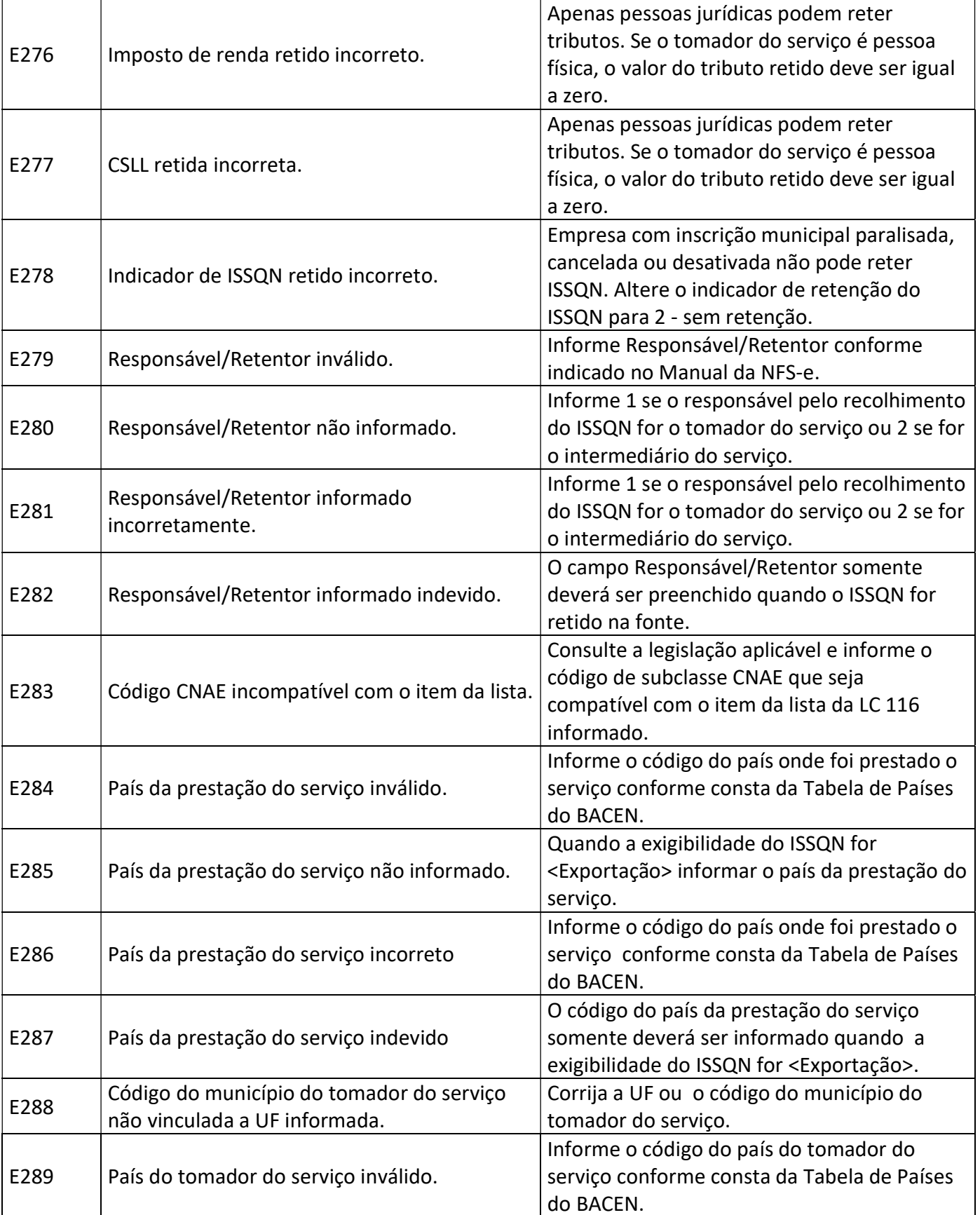

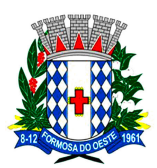

**ESTADO DO PARANÁ** 

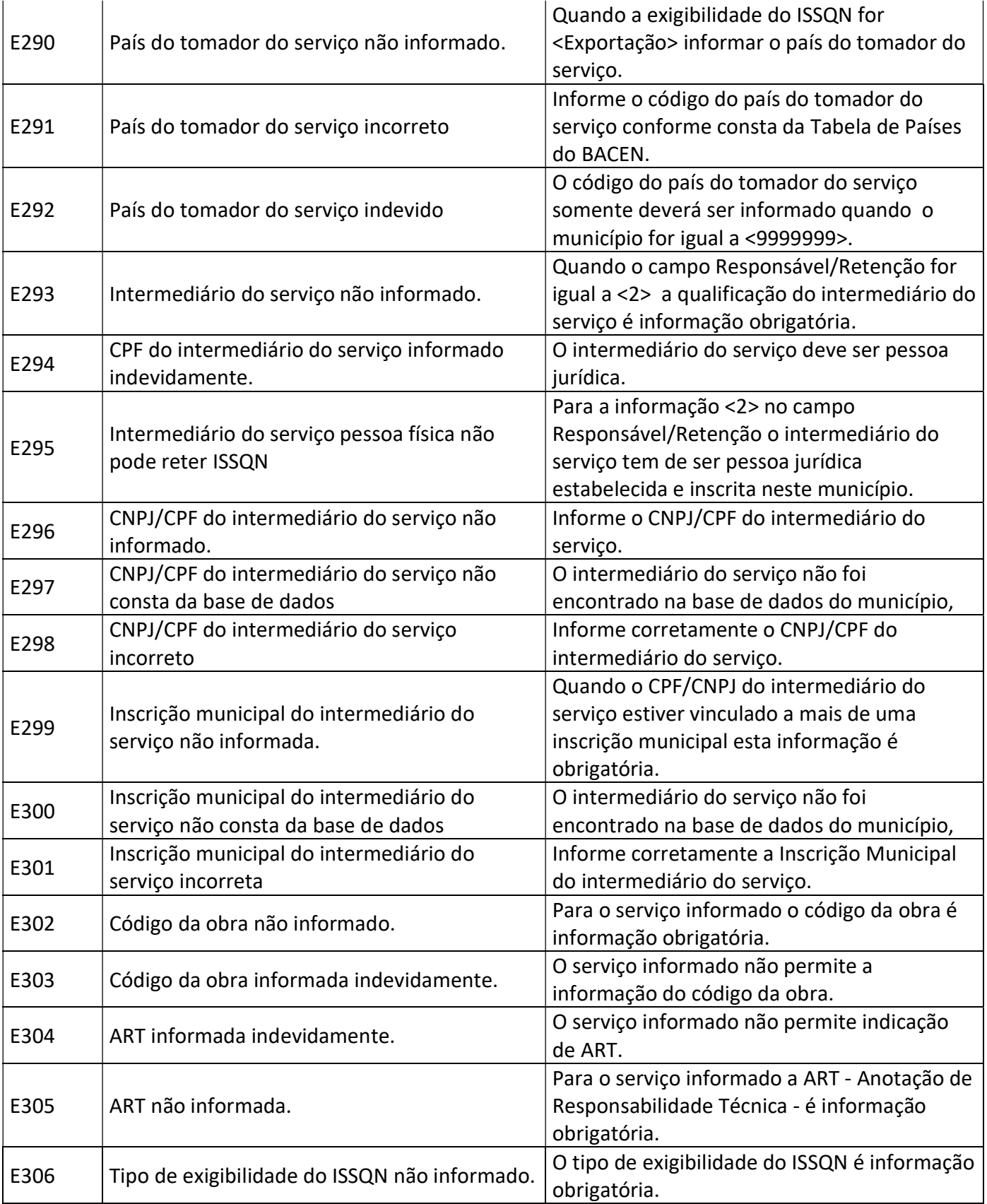

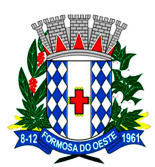

**ESTADO DO PARANÁ** 

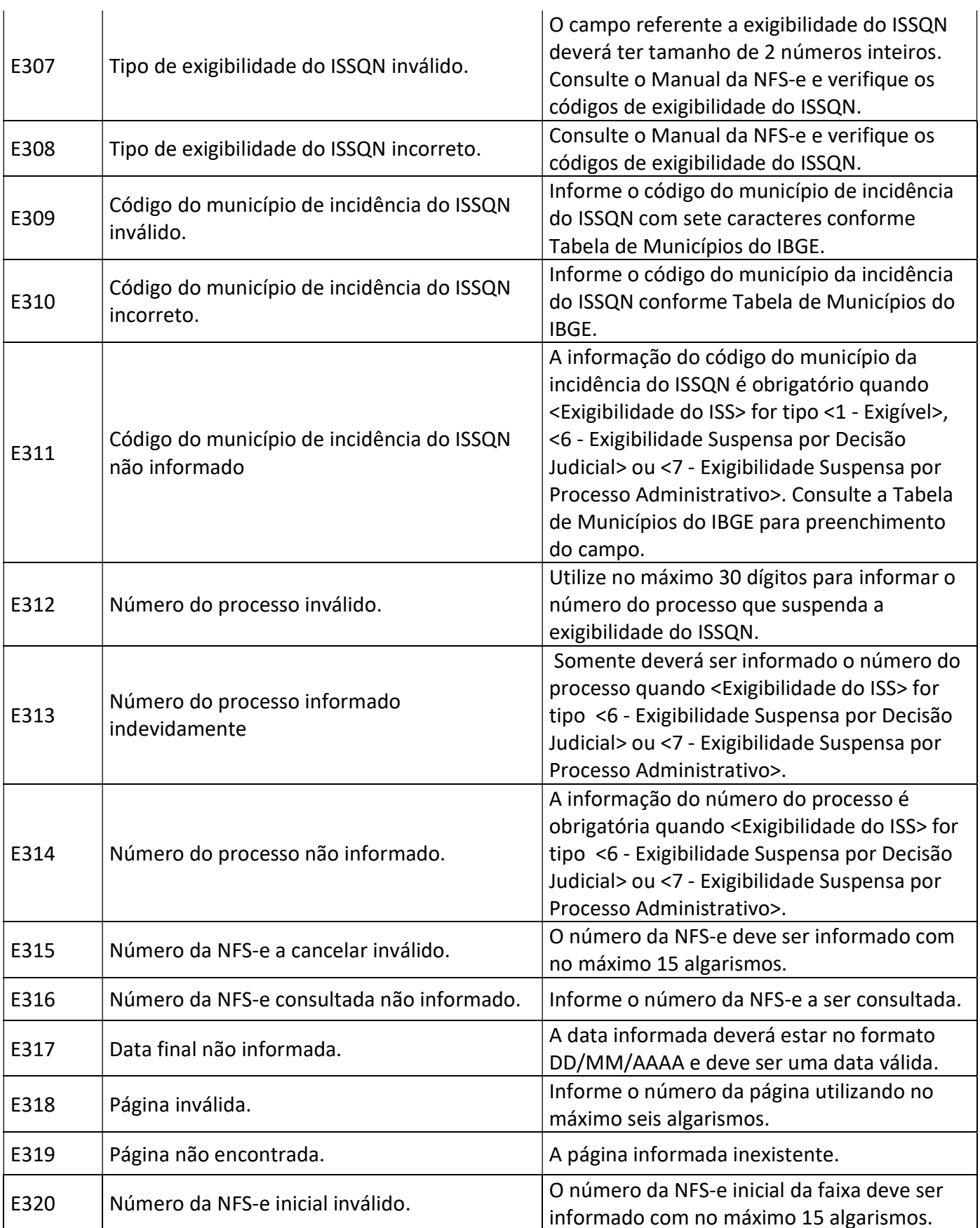

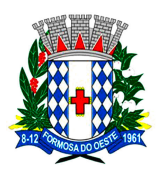

**ESTADO DO PARANÁ** 

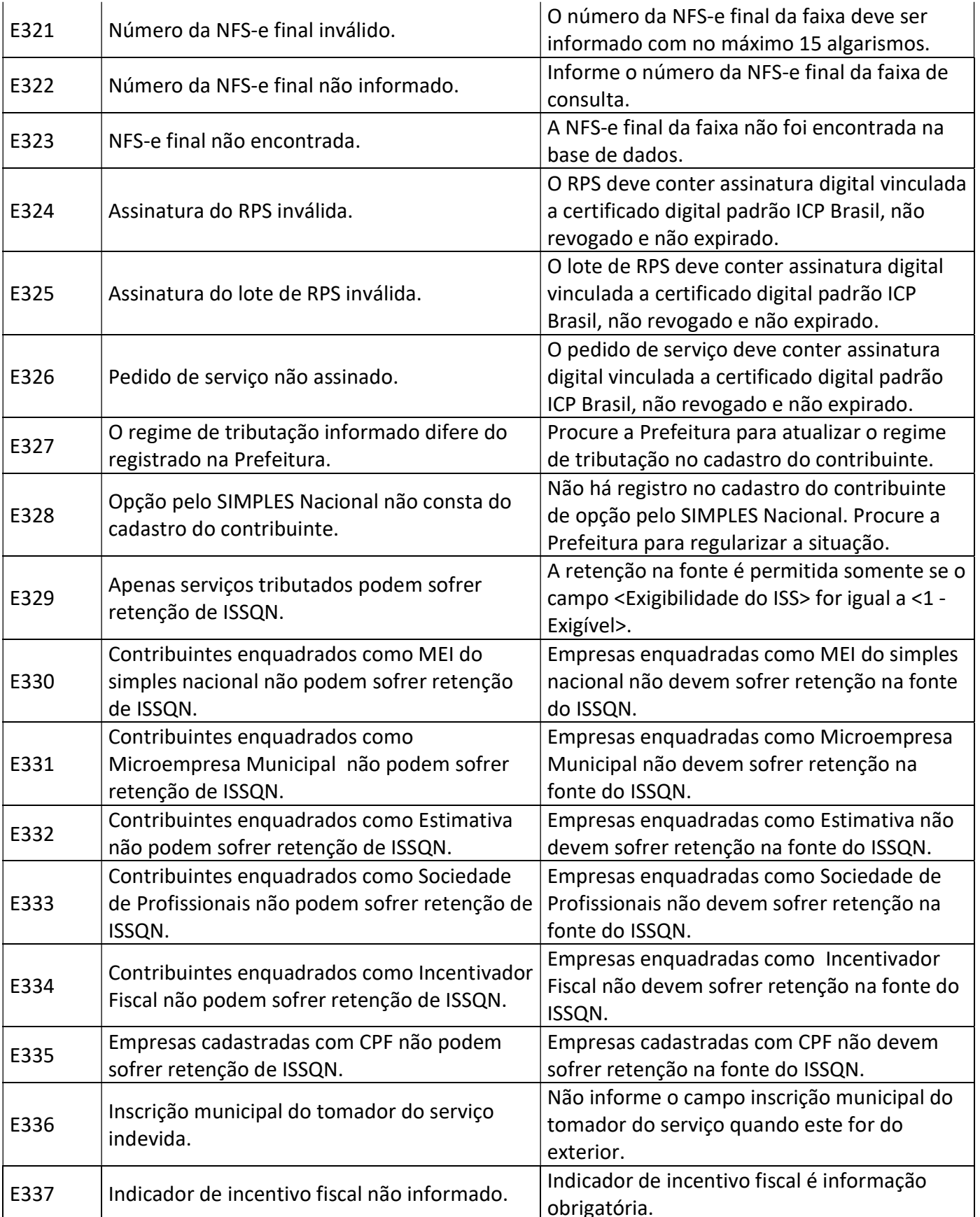

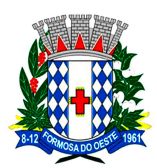

**ESTADO DO PARANÁ** 

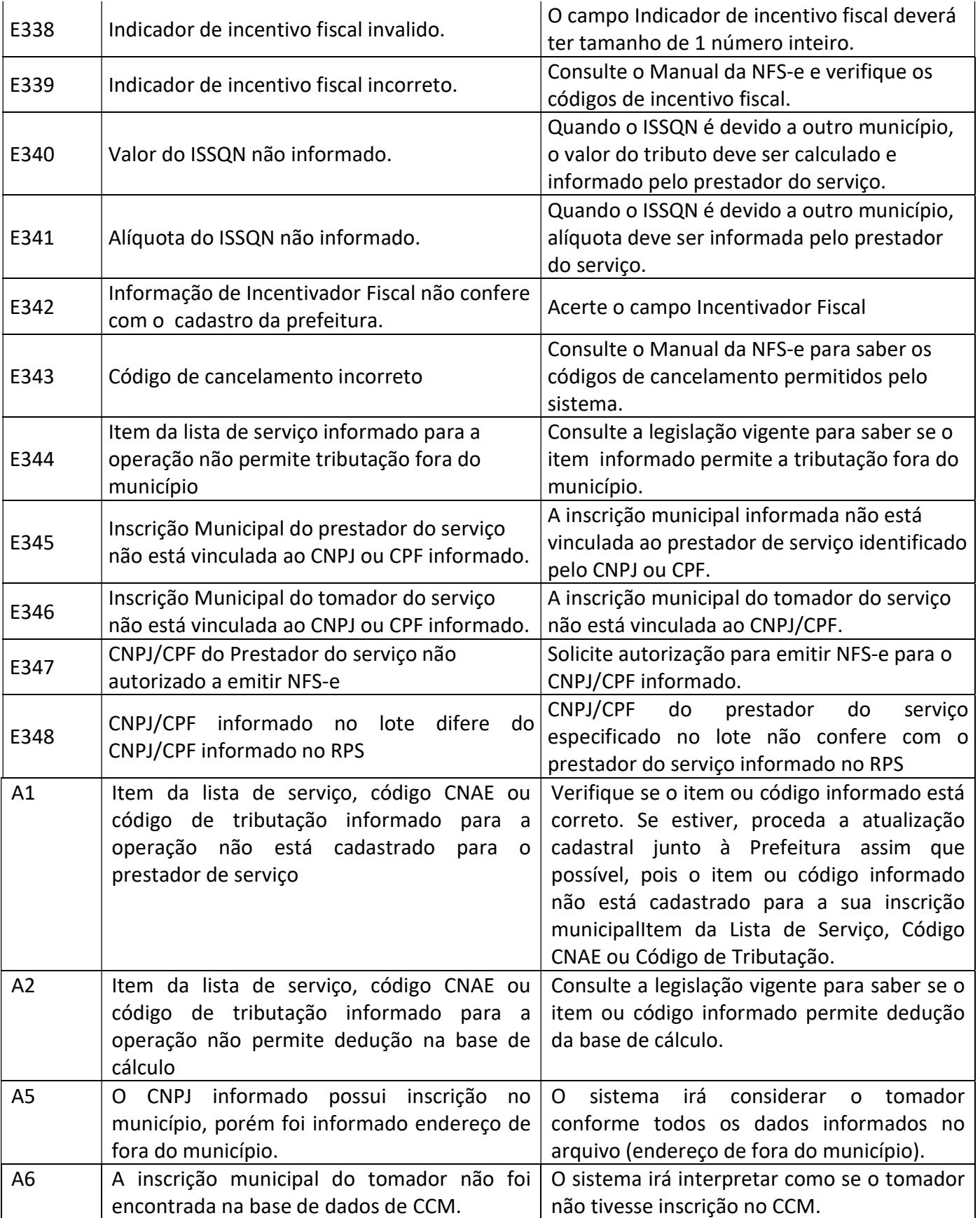

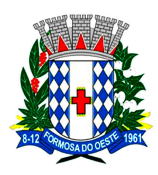

**ESTADO DO PARANÁ** 

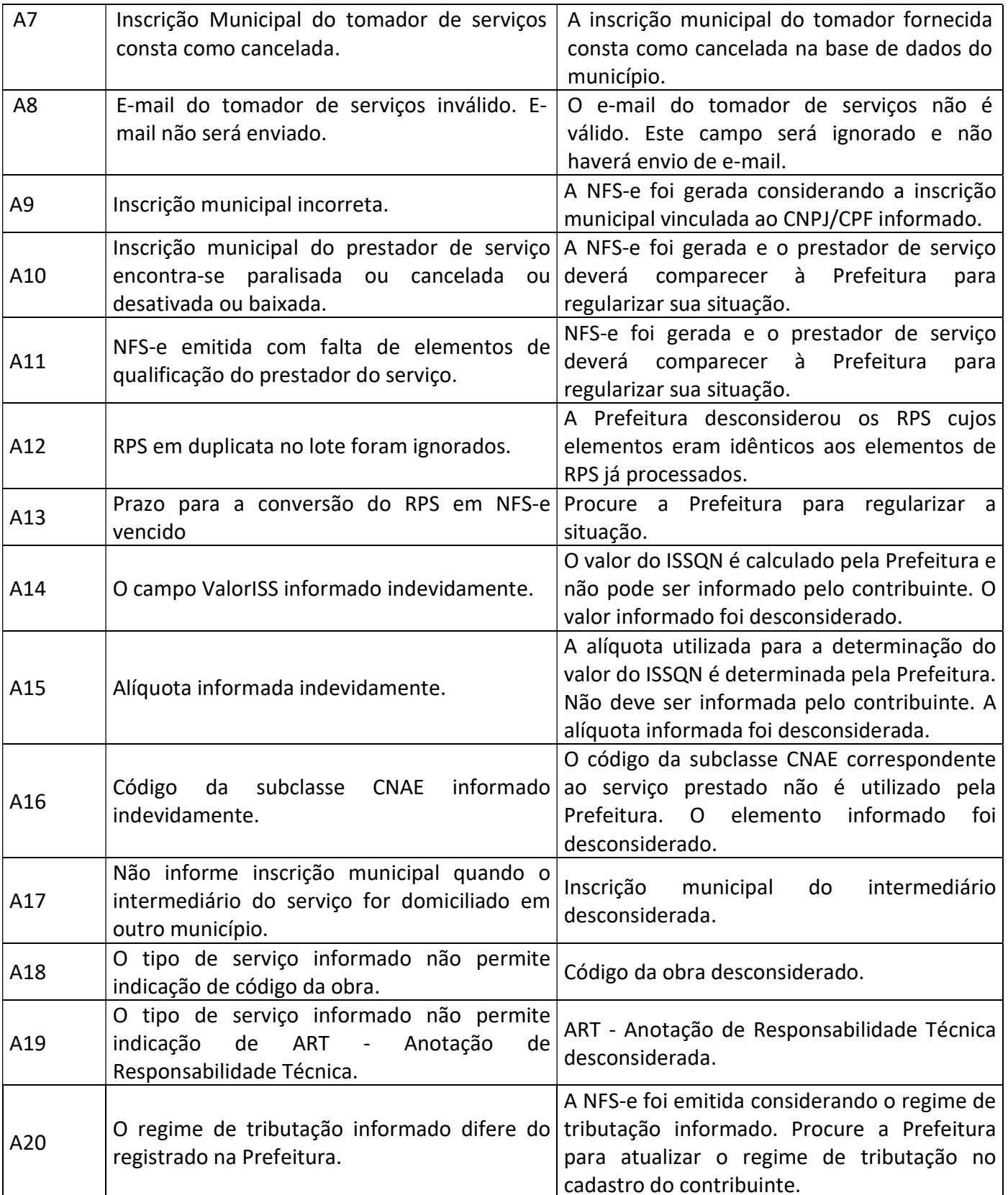

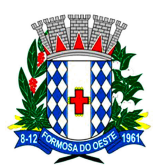

**ESTADO DO PARANÁ** 

AV. SEVERIANO B. DOS SANTOS, 111 - CEP 85830-000 CNPJ: 76.208.495/0001-00 FONE /FAX 44 - 3526 -1122 www.formosadooeste.pr.gov.br

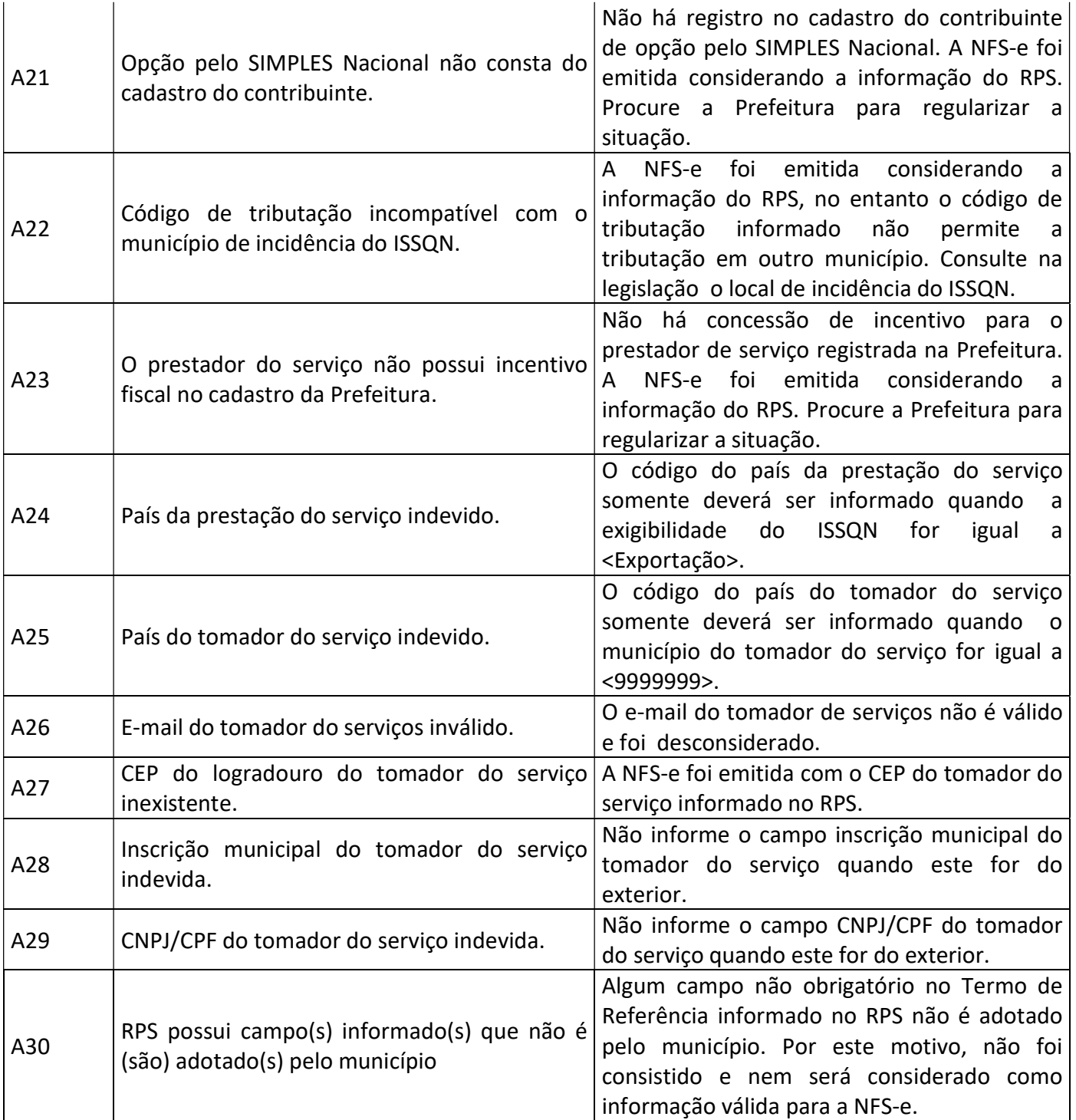

E – Erros ; A - Alertas